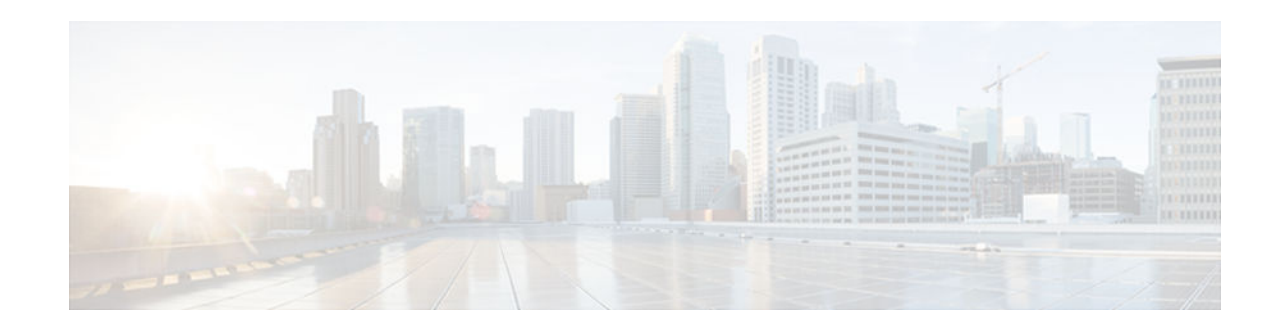

# **ISATAP Tunnel Support for IPv6**

### **Last Updated: November 1, 2012**

ISATAP is an automatic overlay tunneling mechanism that uses the underlying IPv4 network as a NBMA link layer for IPv6

- Finding Feature Information, page 1
- Information About ISATAP Tunnel Support for IPv6, page 1
- [How to Configure ISATAP Tunnel Support for IPv6, page 5](#page-4-0)
- [Configuration Examples for ISATAP Tunnel Support for IPv6, page 6](#page-5-0)
- [Additional References, page 7](#page-6-0)
- [Feature Information for ISATAP Tunnel Support for IPv6, page 7](#page-6-0)

## **Finding Feature Information**

Your software release may not support all the features documented in this module. For the latest caveats and feature information, see [Bug Search Tool](http://www.cisco.com/cisco/psn/bssprt/bss) and the release notes for your platform and software release. To find information about the features documented in this module, and to see a list of the releases in which each feature is supported, see the feature information table at the end of this module.

Use Cisco Feature Navigator to find information about platform support and Cisco software image support. To access Cisco Feature Navigator, go to [www.cisco.com/go/cfn.](http://www.cisco.com/go/cfn) An account on Cisco.com is not required.

## **Information About ISATAP Tunnel Support for IPv6**

- Overlay Tunnels for IPv6, page 1
- [ISATAP Tunnels, page 4](#page-3-0)

### **Overlay Tunnels for IPv6**

Overlay tunneling encapsulates IPv6 packets in IPv4 packets for delivery across an IPv4 infrastructure (a core network or the figure below). By using overlay tunnels, you can communicate with isolated IPv6 networks without upgrading the IPv4 infrastructure between them. Overlay tunnels can be configured between border devices or between a border device and a host; however, both tunnel endpoints must

## $\frac{1}{2}$ **CISCO**

support both the IPv4 and IPv6 protocol stacks. IPv6 supports the following types of overlay tunneling mechanisms:

- Manual
- Generic routing encapsulation (GRE)
- IPv4-compatible
- 6to4
- Intrasite Automatic Tunnel Addressing Protocol (ISATAP)

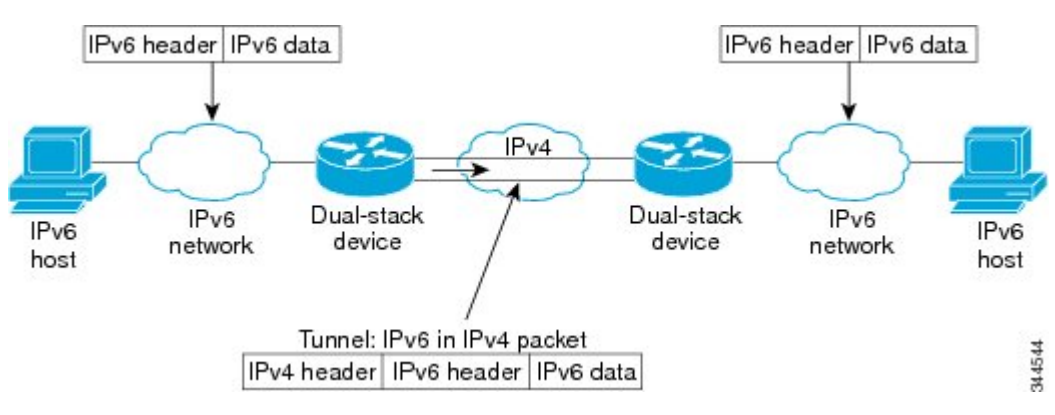

*Figure 1 Overlay Tunnels*

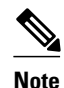

**Note** Overlay tunnels reduce the maximum transmission unit (MTU) of an interface by 20 octets (assuming that the basic IPv4 packet header does not contain optional fields). A network that uses overlay tunnels is difficult to troubleshoot. Therefore, overlay tunnels that connect isolated IPv6 networks should not be considered a final IPv6 network architecture. The use of overlay tunnels should be considered as a transition technique toward a network that supports both the IPv4 and IPv6 protocol stacks or just the IPv6 protocol stack.

Use the table below to help you determine which type of tunnel that you want to configure to carry IPv6 packets over an IPv4 network.

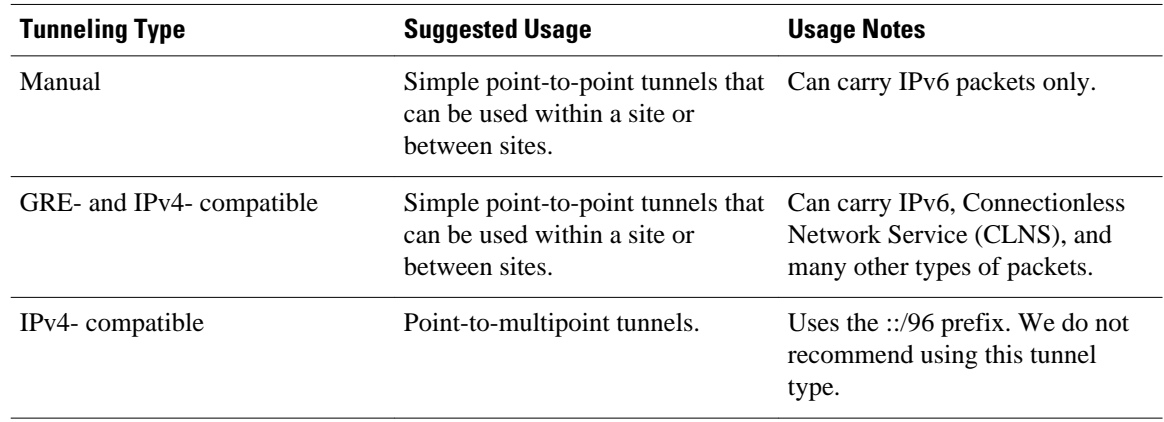

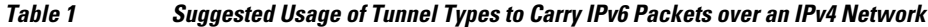

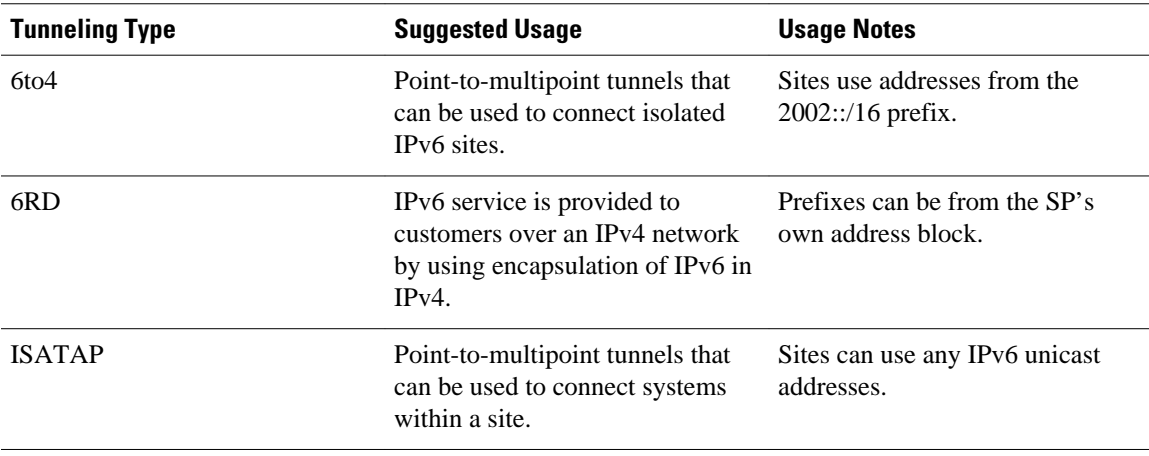

Individual tunnel types are discussed in detail in this document. We recommend that you review and understand the information about the specific tunnel type that you want to implement. When you are familiar with the type of tunnel you need, see the table below for a summary of the tunnel configuration parameters that you may find useful.

| <b>Tunneling Type</b> | <b>Tunnel</b><br><b>Configuration</b><br><b>Parameter</b> |                                                                                       |                                                                                                    |                                                                                      |
|-----------------------|-----------------------------------------------------------|---------------------------------------------------------------------------------------|----------------------------------------------------------------------------------------------------|--------------------------------------------------------------------------------------|
| <b>Tunnel Mode</b>    | <b>Tunnel Source</b>                                      | <b>Tunnel</b><br><b>Destination</b>                                                   | <b>Interface Prefix</b><br>or Address                                                                                                    |                                                                                      |
| Manual                | ipv6ip                                                    | An IPv4 address,<br>or a reference to an<br>interface on which<br>IPv4 is configured. | An IPv4 address.                                                                                                    | An IPv6 address.                                                                     |
| GRE/IP <sub>v4</sub>  | gre ip                                                    |                                                                                       | An IPv4 address.                                                                                                    | An IPv6 address.                                                                     |
| IPv4-compatible       | ipv6ip auto-tunnel                                        |                                                                                       | Not required.<br>These are all point-<br>to-multipoint<br>tunneling types.<br>The IP <sub>v4</sub><br>destination address<br>is calculated, on a<br>per-packet basis,<br>from the IP <sub>v</sub> 6<br>destination. | Not required. The<br>interface address is<br>generated<br>as ::tunnel-<br>source/96. |
| 6to4                  | ipv6ip 6to4                                               |                                                                                       |                                                                                                    | An IPv6 address.<br>The prefix must<br>embed the tunnel<br>source IPv4<br>address.   |
| 6RD                   | ipv6ip 6rd                                                |                                                                                       |                                                                                                    | An IPv6 address.                                                                     |

*Table 2 Tunnel Configuration Parameters by Tunneling Type*

<span id="page-3-0"></span>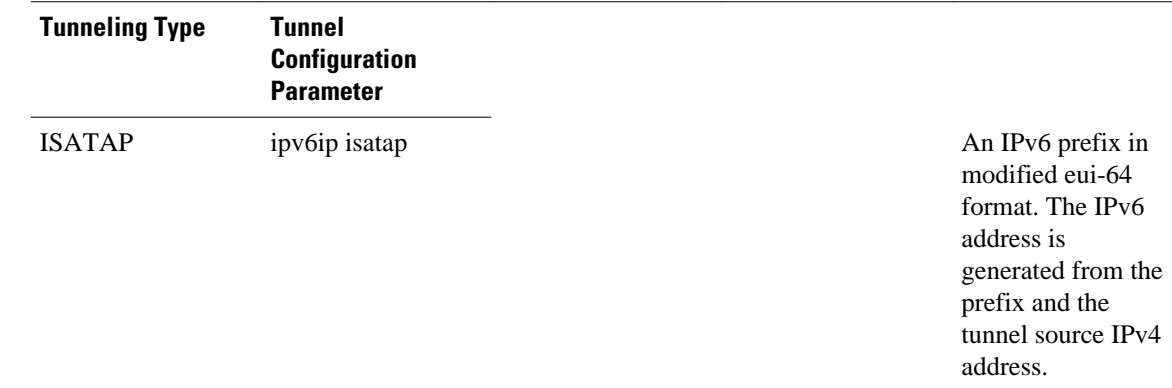

### **ISATAP Tunnels**

ISATAP is an automatic overlay tunneling mechanism that uses the underlying IPv4 network as an NBMA link layer for IPv6. ISATAP is designed for transporting IPv6 packets within a site where a native IPv6 infrastructure is not yet available; for example, when sparse IPv6 hosts are deployed for testing. ISATAP tunnels allow individual IPv4 or IPv6 dual-stack hosts within a site to communicate with other such hosts on the same virtual link, basically creating an IPv6 network using the IPv4 infrastructure.

The ISATAP router provides standard router advertisement network configuration support for the ISATAP site. This feature allows clients to automatically configure themselves as they would do if they were connected to an Ethernet. It can also be configured to provide connectivity out of the site. ISATAP uses a well-defined IPv6 address format composed of any unicast IPv6 prefix (/64), which can be link local, or global (including 6to4 prefixes), enabling IPv6 routing locally or on the Internet. The IPv4 address is encoded in the last 32 bits of the IPv6 address, enabling automatic IPv6-in-IPv4 tunneling.

Although the ISATAP tunneling mechanism is similar to other automatic tunneling mechanisms, such as IPv6 6to4 tunneling, ISATAP is designed for transporting IPv6 packets within a site, but not between sites.

Although the ISATAP tunneling mechanism is similar to other automatic tunneling mechanisms, such as IPv6 6to4 tunneling, ISATAP is designed for transporting IPv6 packets within a site, not between sites.

ISATAP uses unicast addresses that include a 64-bit IPv6 prefix and a 64-bit interface identifier. The interface identifier is created in modified EUI-64 format in which the first 32 bits contain the value 000:5EFE to indicate that the address is an IPv6 ISATAP address. The table below describes an ISATAP address format.

#### *Table 3 IPv6 ISATAP Address Format*

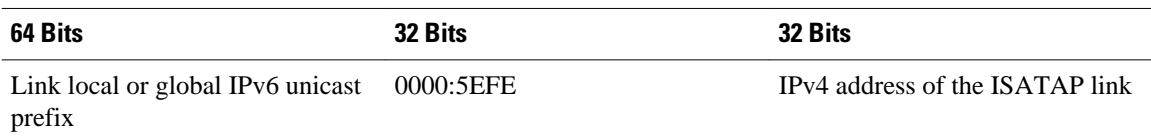

As shown in the table above, an ISATAP address consists of an IPv6 prefix and the ISATAP interface identifier. This interface identifier includes the IPv4 address of the underlying IPv4 link. The following example shows what an actual ISATAP address would look like if the prefix is 2001:DB8:1234:5678::/64 and the embedded IPv4 address is 10.173.129.8. In the ISATAP address, the IPv4 address is expressed in hexadecimal as 0AAD:8108 (for example, 2001:DB8:1234:5678:0000:5EFE:0AAD:8108).

## <span id="page-4-0"></span>**How to Configure ISATAP Tunnel Support for IPv6**

• Configuring ISATAP Tunnels, page 5

### **Configuring ISATAP Tunnels**

The **tunnel source** command used in the configuration of an ISATAP tunnel must point to an interface with an IPv4 address configured. The ISATAP IPv6 address and prefix (or prefixes) advertised are configured as for a native IPv6 interface. The IPv6 tunnel interface must be configured with a modified EUI-64 address because the last 32 bits in the interface identifier are constructed using the IPv4 tunnel source address.

#### **SUMMARY STEPS**

- **1. enable**
- **2. configure terminal**
- **3. interface tunnel** *tunnel-number*
- **4. ipv6 address** *ipv6-prefix* **/** *prefix-length* [**eui-64**]
- **5. no ipv6 nd ra suppress**
- **6. tunnel source** {*ip-address*| *interface-type interface-number*}
- **7. tunnel mode ipv6ip isatap**

#### **DETAILED STEPS**

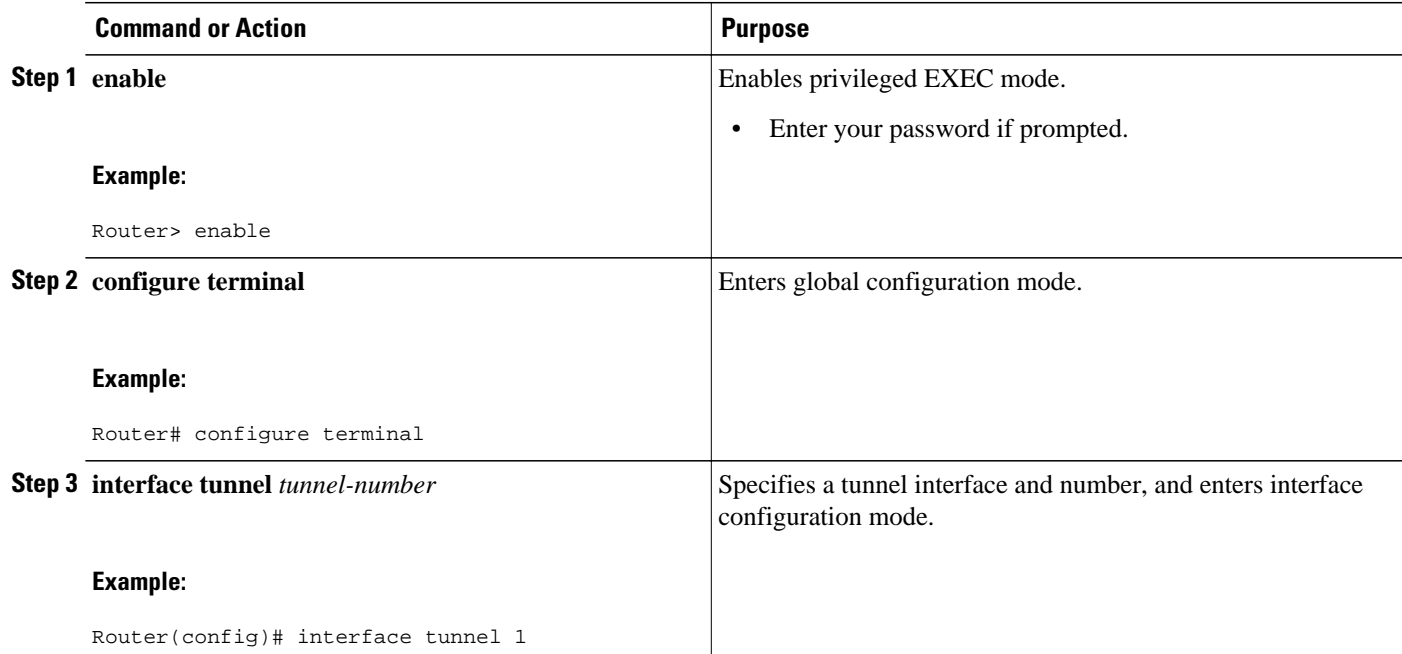

<span id="page-5-0"></span>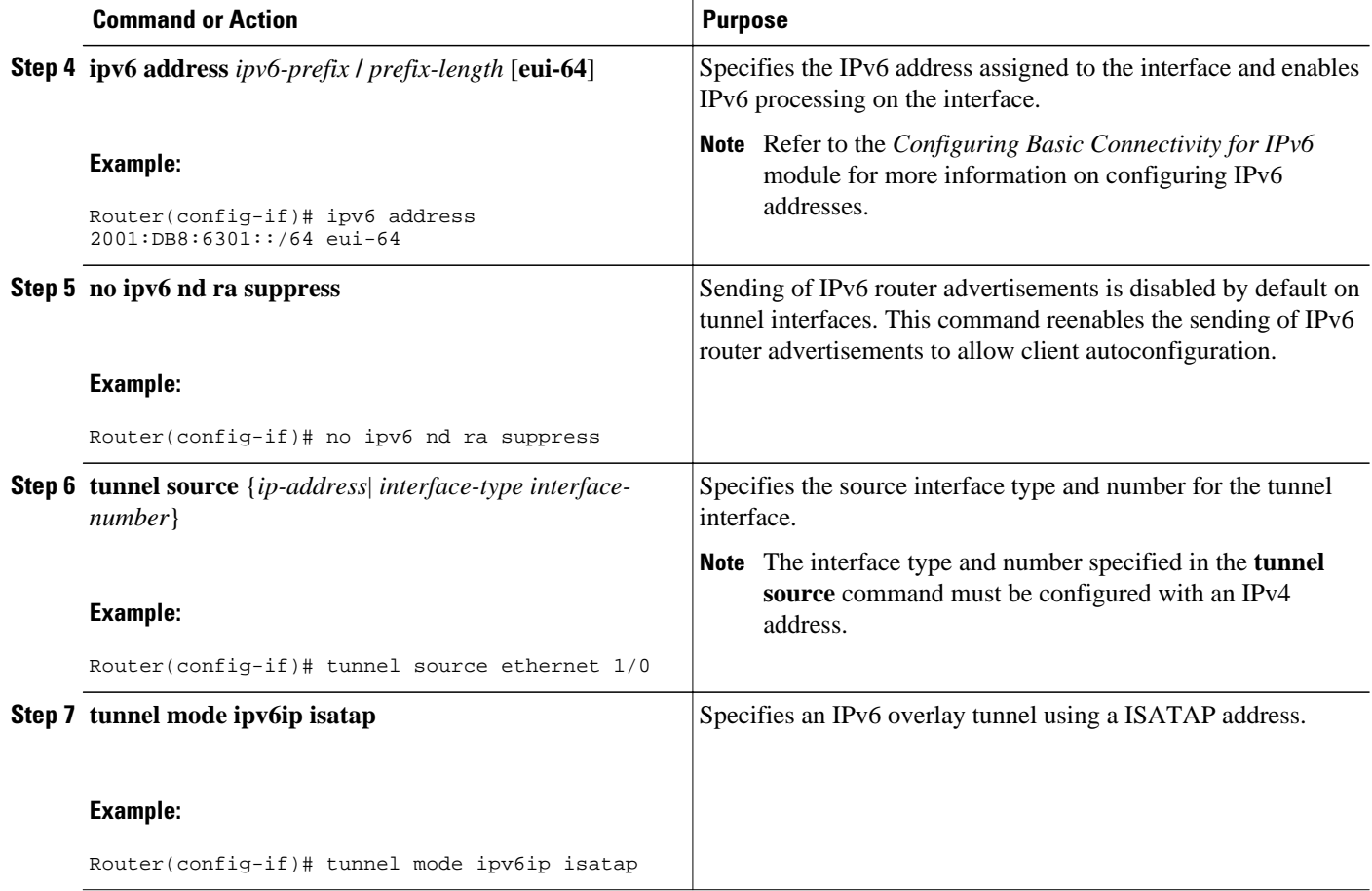

## **Configuration Examples for ISATAP Tunnel Support for IPv6**

• Example: Configuring ISATAP Tunnels, page 6

### **Example: Configuring ISATAP Tunnels**

The following example shows the tunnel source defined on Ethernet 0 and the **tunnel mode** command used to configure the ISATAP tunnel. Router advertisements are enabled to allow client autoconfiguration.

```
ipv6 unicast-routing
interface tunnel 1
  tunnel source ethernet 0
 tunnel mode ipv6ip isatap
 ipv6 address 2001:DB8::/64 eui-64
 no ipv6 nd ra suppress
  exit
```
## <span id="page-6-0"></span>**Additional References**

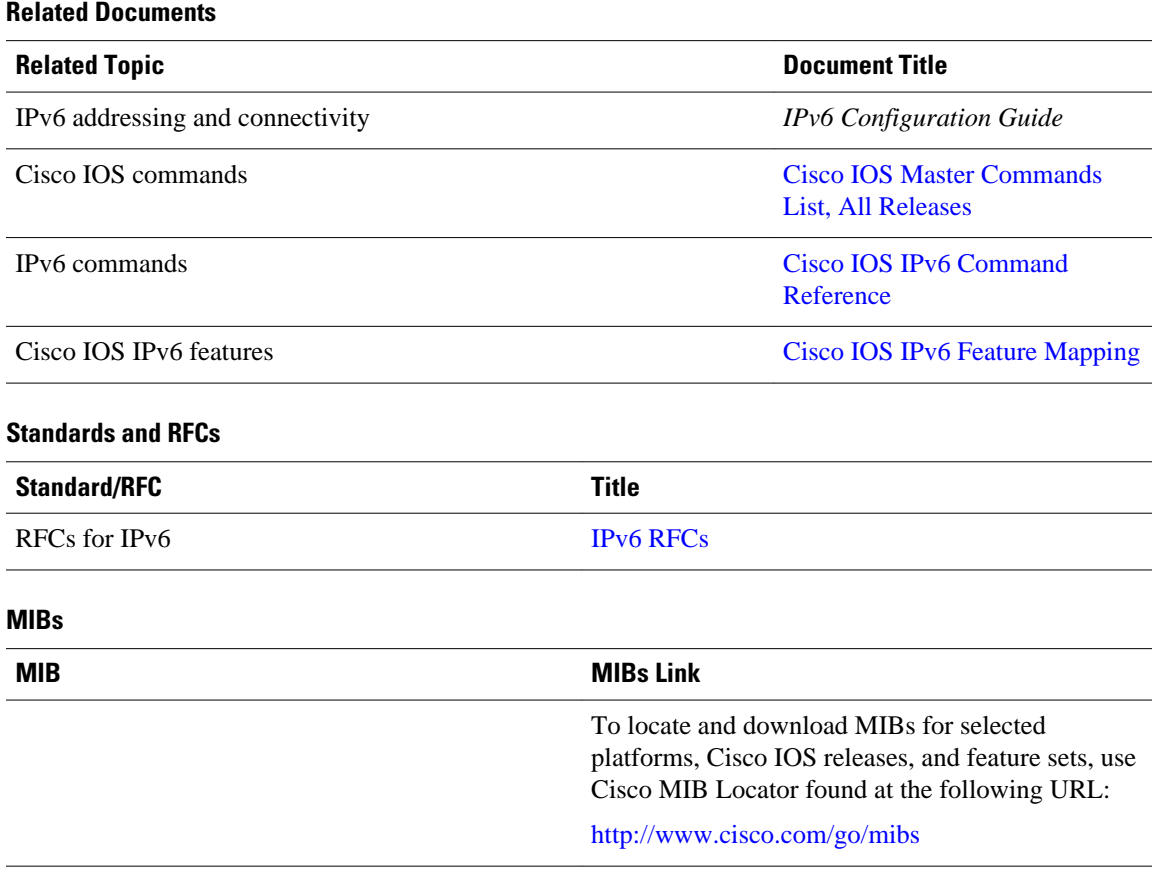

#### **Technical Assistance**

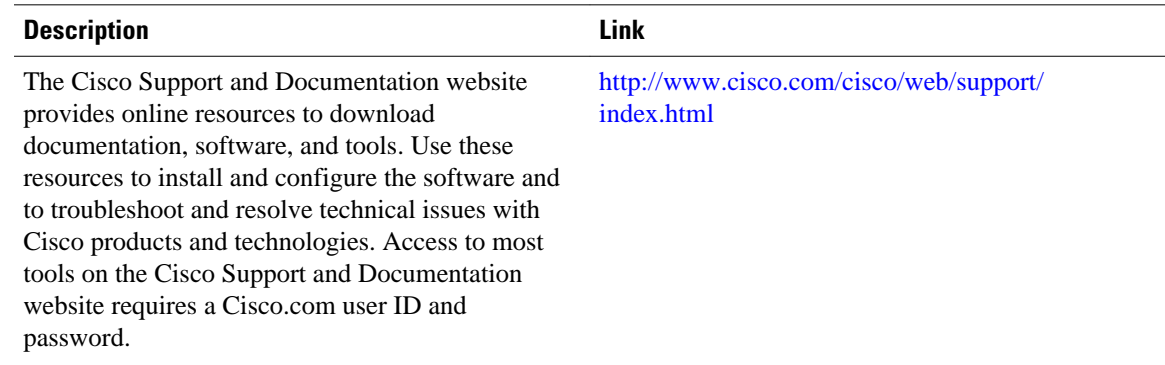

# **Feature Information for ISATAP Tunnel Support for IPv6**

The following table provides release information about the feature or features described in this module. This table lists only the software release that introduced support for a given feature in a given software

release train. Unless noted otherwise, subsequent releases of that software release train also support that feature.

Use Cisco Feature Navigator to find information about platform support and Cisco software image support. To access Cisco Feature Navigator, go to [www.cisco.com/go/cfn.](http://www.cisco.com/go/cfn) An account on Cisco.com is not required.

*Table 4 Feature Information for ISATAP Tunnel Support for IPv6*

| <b>Feature Name</b>                         | <b>Releases</b> | <b>Feature Information</b>                                                                                                    |  |
|---------------------------------------------|-----------------|----------------------------------------------------------------------------------------------------|--|
| ISATAP Tunnel Support for IPv $6$ 12.2(14)S |                 | <b>ISATAP</b> is an automatic overlay<br>tunneling mechanism that uses<br>the underlying IPv4 network as a<br>NBMA link layer for IPv6. |  |
|                                             | 12.2(28)SB      |                                                                                                    |  |
|                                             | 12.2(33)SRA     |                                                                                                    |  |
|                                             | 12.2(17a)SXI    | The following commands were                                                                                                    |  |
|                                             | 12.2(15)T       | introduced or modified: ipv6 nd<br>ra suppress, tunnel mode<br>ipv6ip, tunnel source.                                                   |  |

Cisco and the Cisco logo are trademarks or registered trademarks of Cisco and/or its affiliates in the U.S. and other countries. To view a list of Cisco trademarks, go to this URL: [www.cisco.com/go/trademarks](http://www.cisco.com/go/trademarks). Third-party trademarks mentioned are the property of their respective owners. The use of the word partner does not imply a partnership relationship between Cisco and any other company. (1110R)

Any Internet Protocol (IP) addresses and phone numbers used in this document are not intended to be actual addresses and phone numbers. Any examples, command display output, network topology diagrams, and other figures included in the document are shown for illustrative purposes only. Any use of actual IP addresses or phone numbers in illustrative content is unintentional and coincidental.

© 2012 Cisco Systems, Inc. All rights reserved.